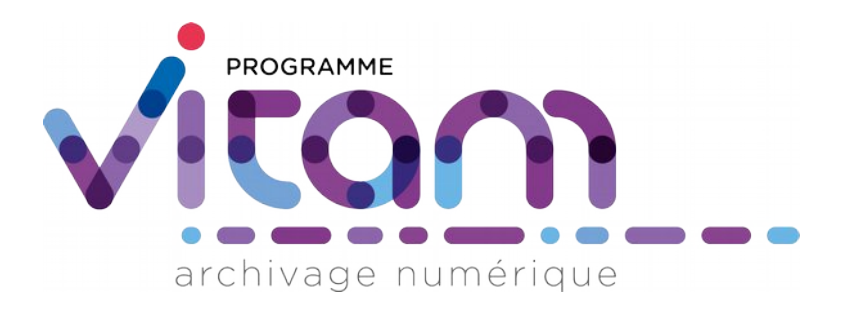

# Le gel d'archives avec la solution logicielle Vitam

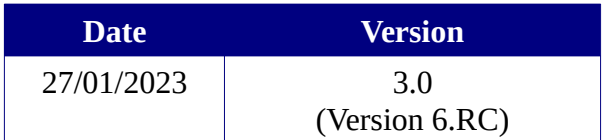

# **Maîtrise du document**

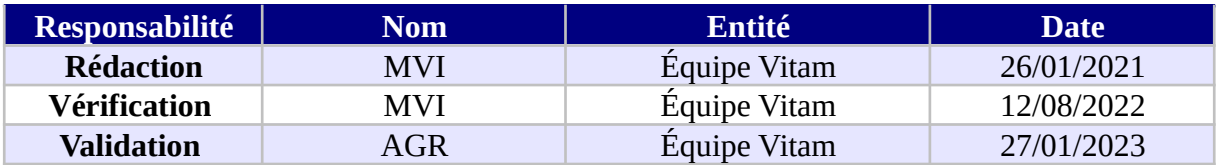

# **Suivi des modifications**

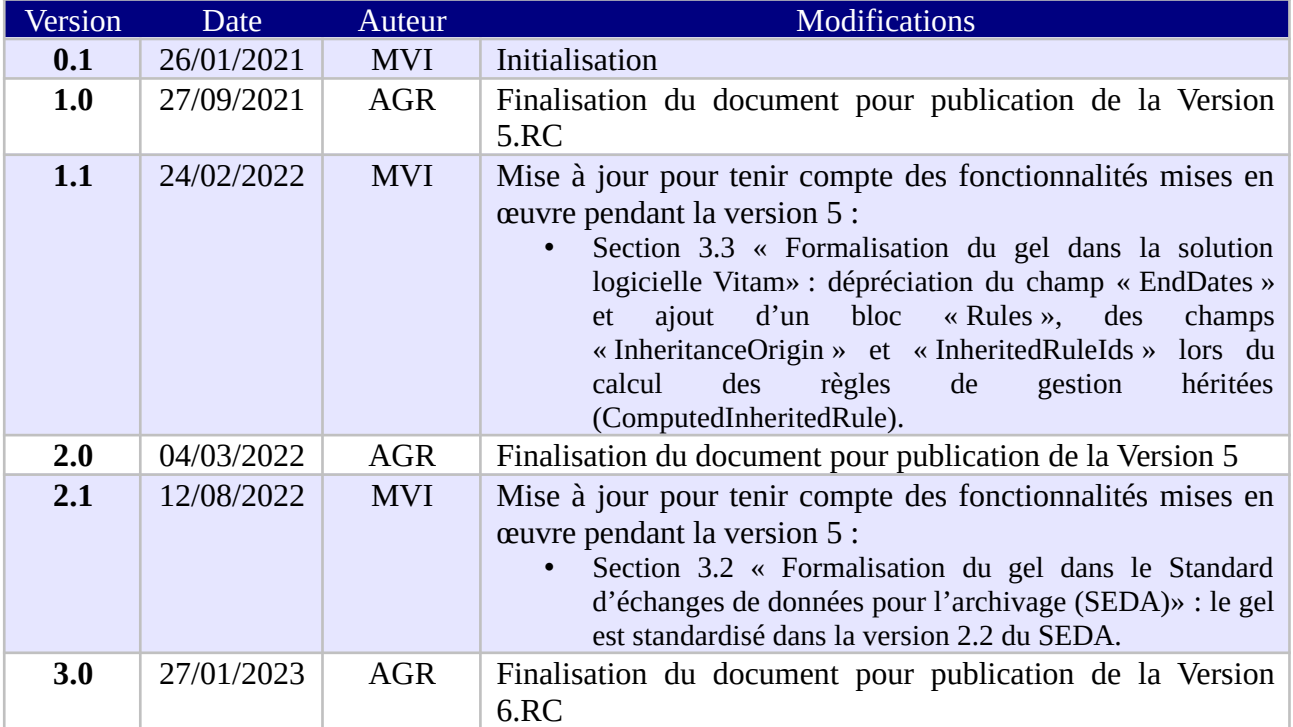

# **Documents de référence**

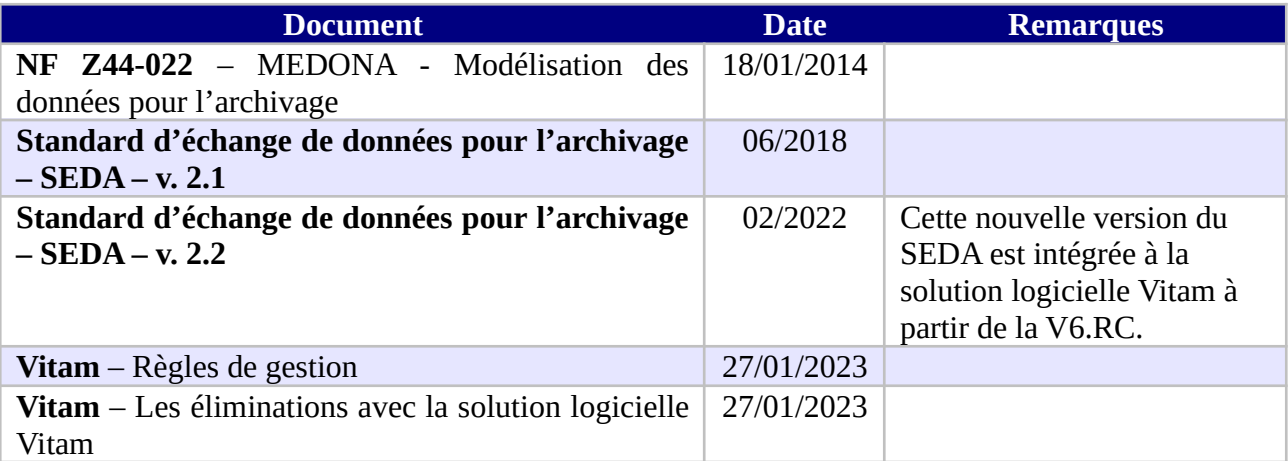

## **Licence**

La solution logicielle VITAM est publiée sous la licence CeCILL 2.1 ; la documentation associée (comprenant le présent document) est publiée sous [Licence Ouverte V2.0](https://www.etalab.gouv.fr/wp-content/uploads/2017/04/ETALAB-Licence-Ouverte-v2.0.pdf).

# **Table des matières**

# **Table des matières**

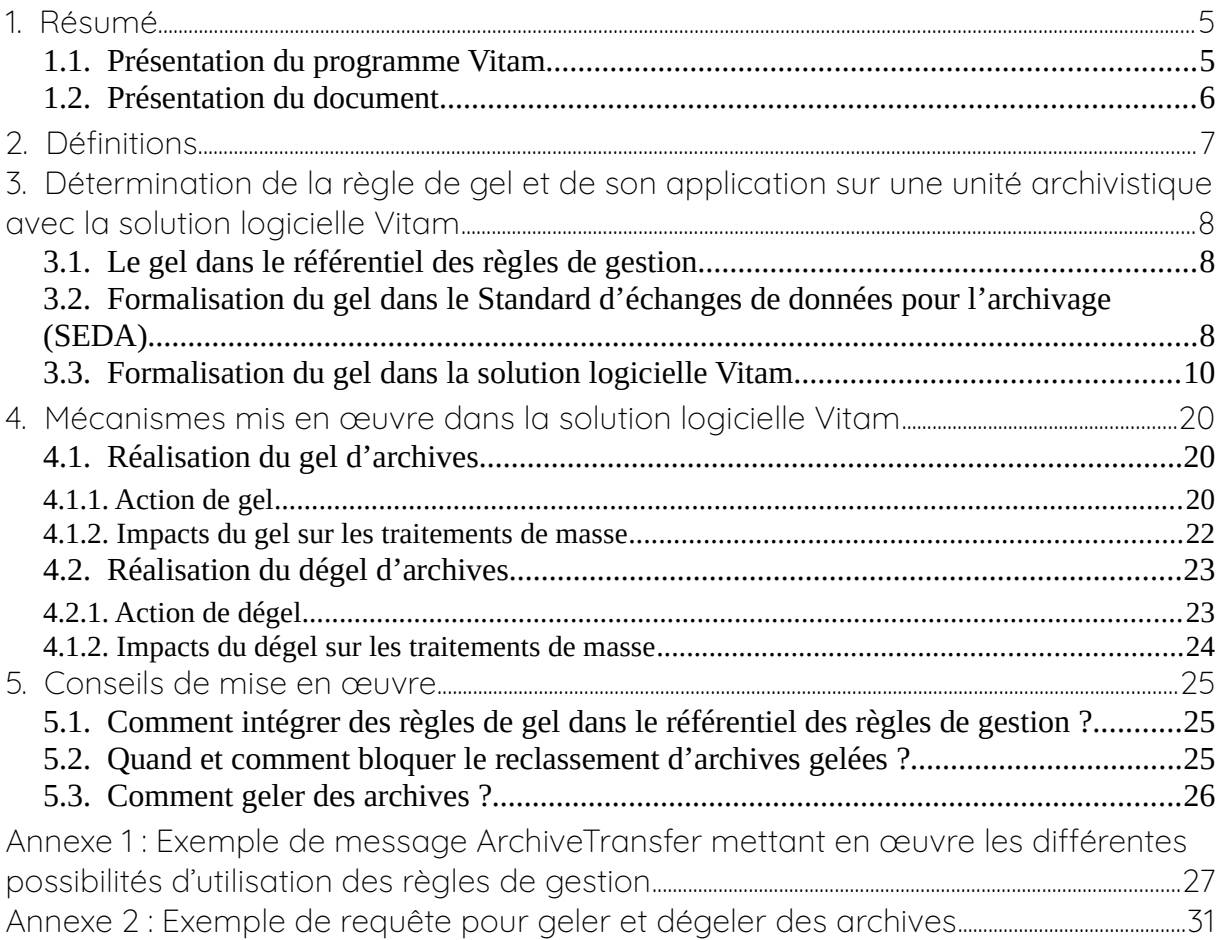

# <span id="page-4-1"></span>1. Résumé

Jusqu'à présent, pour la gestion, la conservation, la préservation et la consultation des archives numériques, les acteurs du secteur public étatique ont utilisé des techniques d'archivage classiques, adaptées aux volumes limités dont la prise en charge leur était proposée. Cette situation évolue désormais rapidement et les acteurs du secteur public étatique se sont organisés pour être en capacité de traiter les volumes croissants d'archives numériques qui doivent être archivés, grâce à un saut technologique.

## <span id="page-4-0"></span>1.1. Présentation du programme Vitam

Les trois ministères (Europe et Affaires étrangères, Armées et Culture), combinant légalement mission d'archivage définitif et expertise archivistique associée, ont décidé d'unir leurs efforts, sous le pilotage de la Direction interministérielle du numérique (DINum), pour faire face à ces enjeux. Ils ont décidé de lancer un programme nommé Vitam (Valeurs Immatérielles Transmises aux Archives Pour Mémoire) qui couvre plus précisément les opérations suivantes :

- la conception, la réalisation et la maintenance mutualisées d'une solution logicielle d'archivage électronique, permettant la prise en charge, le traitement, la conservation et l'accès aux volumes croissants d'archives (projet de solution logicielle Vitam) ;
- l'intégration par chacun des trois ministères porteurs du Programme de la solution logicielle dans sa plate-forme d'archivage. Ceci implique l'adaptation ou le remplacement des applications métiers existantes des services d'archives pour unifier la gestion et l'accès aux archives, la reprise des données archivées depuis le début des années 1980, la réalisation d'interfaces entre les applications productrices d'archives et la plate-forme d'archivage (projets SAPHIR au MEAE, ADAMANT au MC et ArchiPél au MinArm) ;
- le développement, par un maximum d'acteurs de la sphère publique, de politiques et de plates-formes d'archivage utilisant la solution logicielle.

La solution logicielle Vitam est développée en logiciel libre et recourt aux technologies innovantes du Big Data, seules à même de relever le défi de l'archivage du nombre d'objets numériques qui seront produits ces prochaines années par les administrations de l'État. Afin de s'assurer de la qualité du logiciel livré et de limiter les dérives calendaires de réalisation, le projet est mené selon une conduite de projet Agile. Cette méthode dite « itérative », « incrémentale » et « adaptative » opère par successions de cycles réguliers et fréquents de développements-tests-corrections-intégration. Elle associe les utilisateurs tout au long des développements en leur faisant tester les éléments logiciels produits et surtout en leur demandant un avis sur la qualité des résultats obtenus. Ces contrôles réguliers permettent d'éviter de mauvaises surprises lors de la livraison des versions de la solution logicielle en corrigeant au fur et à mesure d'éventuels dysfonctionnements.

Le programme Vitam a bénéficié du soutien du Commissariat général à l'investissement dans le cadre de l'action : « Transition numérique de l'État et modernisation de l'action publique » du Programme d'investissement d'avenir (PIA). Il a été lancé officiellement le 9 mars 2015, suite à la signature de deux conventions, la première entre les ministères porteurs et les services du Premier ministre, pilote du programme au travers de la DINum, et la seconde entre les services du Premier ministre et la Caisse des dépôts et consignations, relative à la gestion des crédits attribués au titre du Programme d'investissements d'avenir.

La phase projet du Programme Vitam s'est achevée début 2020 avec la publication de la V3 de la solution logicielle et le lancement de la phase produit, définie par une convention de maintenance et amélioration continue entre les ministères porteurs et les services du Premier ministre. Cette nouvelle phase maintient le pilotage stratégique interministériel et confie le pilotage opérationnel au ministère de la Culture. La place des utilisateurs est renforcée par la création du Club utilisateurs, dont un représentant participe aux instances de gouvernance et qui a vocation à permettre les échanges, les retours d'expériences, l'entraide, la définition d'évolutions, les contributions, etc.

Chaque version de la solution logicielle Vitam est maintenant composée du back-office, enrichi par un front-office développé par des utilisateurs et nommé Vitam UI. Une version « release candidate » est dorénavant publiée à l'automne, avant la publication d'une nouvelle version majeure au printemps : fin 2022, le Programme Vitam met ainsi à disposition de tous sa version 6.RC.

## <span id="page-5-0"></span>12 Présentation du document

Le gel d'archives fait partie des processus archivistiques mis en œuvre dans la solution logicielle Vitam.

Dans un contexte d'archivage électronique, cette fonctionnalité est mise en œuvre en tenant compte des particularités liées au calcul et à l'héritage des règles et au graphe, tout en ayant ses propres spécificités.

Ce document s'articule autour des axes suivants :

- calcul des règles et détermination d'une règle de gel pour un lot d'unités archivistiques,
- modalités du gel d'un lot d'archives,
- modalités de dégel d'archives.

Le présent document décrit les fonctionnalités qui sont offertes par la solution logicielle Vitam au terme de la Version 6.RC (fin 2022). Il a vocation à être amendé, complété et enrichi au fur et à mesure de la réalisation de la solution logicielle Vitam et des retours et commentaires formulés par les ministères porteurs et les partenaires du programme.

# <span id="page-6-0"></span>2. Définitions

Le gel d'archives consiste en une opération visant à interdire l'élimination d'archives, quand bien même celles-ci seraient éliminables.

Il peut intervenir à plusieurs occasions :

- procédures judiciaires,
- enquêtes (policières, parlementaires, etc.)
- perquisitions,
- audits de type divers (financiers, comptables, etc.).

Des pièces de dossiers sont alors gelées, sur demande, le temps de la procédure. Le gel permet ainsi d'éviter toute élimination malencontreuse d'archives.

Les archives gelées peuvent être en outre soumises à des droits particuliers :

- interdiction d'être modifiées ou réorganisées,
- interdiction d'être transférées vers un autre système d'archivage électronique,
- restrictions de consultation.

Les règles consistant à procéder au gel ou au dégel d'archives sont définies dans les normes suivantes :

- Modular Requirements for Records Systems 2010 (MoReq2010) : recueil d'exigences pour l'organisation de l'archivage numérique, élaboré dans le cadre de l'Union européenne ;
- NF Z 42-013 : Archivage électronique, recommandations et exigences.

La procédure s'effectue en deux temps :

- un gel des archives, suite à une demande émanant d'un service producteur dans le cadre d'un contexte particulier ;
- après clôture de la procédure, dégel des archives, visant à les gérer à nouveau selon leur cycle de vie initial.

# <span id="page-7-2"></span>3. Détermination de la règle de gel et de son application sur une unité archivistique avec la solution logicielle Vitam

## <span id="page-7-1"></span>3.1. Le gel dans le référentiel des règles de gestion

La solution logicielle Vitam implémente une règle spécifique dans le référentiel des règles de gestion pour traiter le gel d'archives. Cette règle propre au gel est de type « HoldRule ». Elle peut être définie de deux manières :

- avec une durée et une mesure, comme les autres règles de gestion gérées dans ce référentiel ;
- sans durée ni mesure, si on n'est pas en mesure de les qualifier.

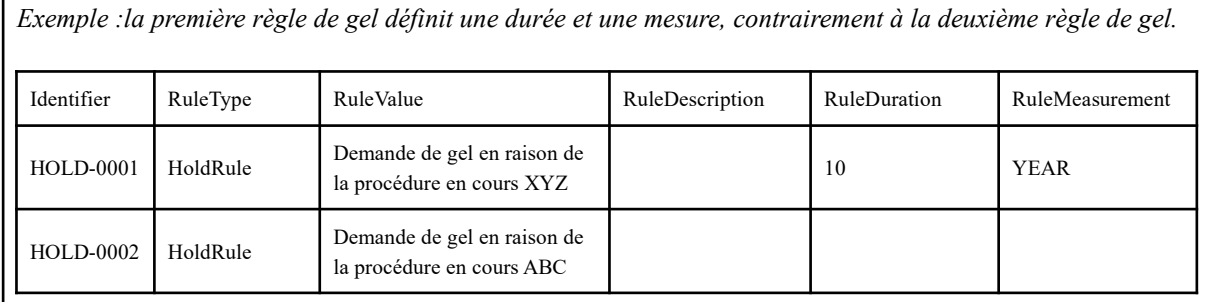

## <span id="page-7-0"></span>3.2. Formalisation du gel dans le Standard d'échanges de données pour l'archivage (SEDA)

La règle de gel est intégrée par la solution logicielle Vitam en lien avec la norme NF Z 44-022, intitulée « Modèle d'Échange de DONnées pour l'Archivage » ou MEDONA, et sa déclinaison pour les acteurs du service public, le Standard d'Échanges de Données pour l'Archivage (SEDA) :

- en **extension** dans sa version 2.1, qui ne définit pas actuellement ce type d'information ;
- sous forme **standardisée** dans sa version 2.2<sup>[1](#page-7-3)</sup>.

Par conséquent :

- la solution logicielle Vitam autorise le transfert de SIP formalisés en SEDA 2.1 avec règle(s) de gel considérée(s) comme extension(s) depuis la V4 ;
- la solution logicielle Vitam autorise le transfert de SIP formalisés en SEDA 2.2 avec règle(s) de gel standardisée(s) depuis la V6.RC.

La modélisation du gel est identique, en extension comme en standard.

Cette extension fonctionne néanmoins comme une règle de gestion. Et la solution logicielle Vitam offre la possibilité, pour une unité archivistique donnée, de :

<span id="page-7-3"></span><sup>1</sup>Cette règle est standardisée dans la version 2.2 du SEDA.

- déclarer la ou les règles qui s'appliquent à elle et aux unités archivistiques qui dépendent d'elles (ses « filles ») ;
- hériter de la ou des règles de gestions déclarées par les unités archivistiques dont elle dépend (ses « parentes »).

Si elles sont déclarées, les règles de gel peuvent être décrites, au moment de la demande de transfert à un service d'archives (message *ArchiveTransfer*, bloc *DataObjectPackage*) :

- dans le bloc **ManagementMetadata** pour toute une entrée ;
- dans le sous-bloc **Management de chaque unité archivistique** pour une unité archivistique ou un ensemble d'unités archivistiques décrites dans le bloc *DescriptiveMetadata*.

Le schéma ci-après, issu de la documentation publiée par le Service interministériel des archives de France (SIAF), illustre ces différentes possibilités.

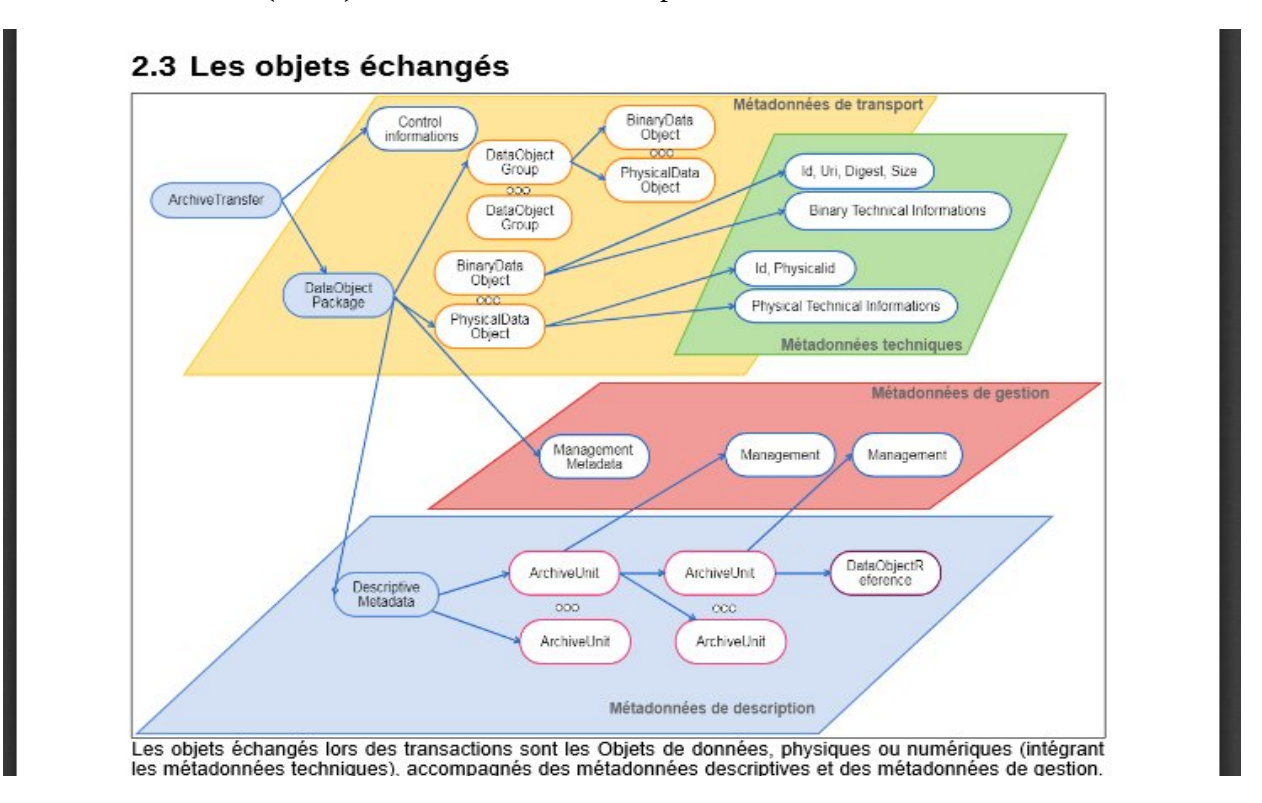

Le bloc *ManagementMetadata* et le sous-bloc Management des unités archivistiques dispose d'un sous-bloc correspondant à la règle de gel (HoldRule)<sup>[2](#page-8-0)</sup>, dans lequel il est possible de préciser :

- la ou les règles applicables, décrites par :
	- l'**identifiant** de la règle applicable (RuleId obligatoire) ;
	- la **date de départ,** à partir de laquelle la règle s'applique (StartDate facultatif) ;
- des **attributs** spécifiques à une règle de gel :

<span id="page-8-0"></span><sup>2</sup> Au terme de la version 4, le gel est implémenté dans la solution logicielle Vitam comme une extension du schéma SEDA dans sa version 2.1. A partir de la version 2.2 du schéma, il est considéré comme une règle de gestion standard.

- la date de fin du gel (HoldEndDate facultatif),
- l'émetteur du gel (HoldOwner facultatif),
- la raison du gel (HoldReason facultatif),
- la date de réévaluation du gel (HoldReassessingDate facultatif),
- le blocage du reclassement de l'archives gelée (PreventRearrangement facultatif) ;
- des métadonnées de gestion d'héritage, avec indication des **règles héritées** des unités archivistiques parentes **qui ne doivent pas s'appliquer** à l'unité archivistique concernée et à ses unités archivistiques filles.

Ce blocage de règle peut être :

- global (blocage de toutes les règles héritées dans une catégorie via l'élément PreventInheritance – facultatif) ;
- ou partiel (blocage d'une ou plusieurs règles de la catégorie concernée via l'élément RefNonRuleId – facultatif).

#### *Nota bene* **:**

- il est possible pour une unité archivistique, dans une même catégorie de règle, de déclarer plusieurs règles. Cette possibilité pour le gel (HoldRule), une même unité archivistique pouvant être gelée pour des motifs différents ou par des entités différentes ;
- le schéma correspondant à la règle de gel, extension du SEDA, est également spécifique et plus riche en termes d'informations par rapport aux autres règles de gestion ;
- Les attributs sont propres à chaque règle de gel.

*Exemple de modélisation d'une règle de gel en XML :*

<HoldRule>

```
<Rule>HOLD-00001</RuleId>
```
<StartDate>2020-06-18</StartDate>

```
 <HoldOwner>Maître Dupont</HoldOwner>
```
- <HoldReassessingDate>2055-01-01</HoldReassessingDate>
- <PreventRearrangement>true</NonUpdatable>

```
</HoldRule>
```
Un exemple de bordereau exploitant les différents cas de figures utilisables pour l'expression des règles de gestion et conforme au SEDA 2.1. est fourni en annexe.

## <span id="page-9-0"></span>3.3. Formalisation du gel dans la solution logicielle Vitam

#### Enregistrement générique

Les règles de gel déclarées dans une unité archivistique sont enregistrées, au même titre que

les métadonnées décrivant cette unité, dans la collection « Unit », sous la forme d'enregistrements au format JSON.

Elles sont enregistrées dans un enregistrement correspondant aux métadonnées d'une unité archivistique en fonction de la manière dont elles sont déclarées dans le bordereau de transfert :

- elles sont déclarées dans le bloc Management de l'unité en question ;
- l'unité archivistique correspond à une unité archivistique racine et, de fait, enregistre les règles de gestion déclarées dans le bloc ManagementMetadata du bordereau de transfert.

Dans les autres cas, l'unité archivistique ne contiendra pas de règles enregistrées en base. Elles seront calculées automatiquement par la solution logicielle Vitam.

```
Exemple d'enregistrement de règles de gel pour une unité archivistique :
"_mgt": {
     "HoldRule": {
       "Rules": [
          {
            "Rule": "HOL-00002",
            "StartDate": "2000-01-01",
            "HoldEndDate": "2010-01-01",
            "HoldOwner": "Juge Dupont",
            "HoldReason": "Gel du dossier dans le cadre de la procédure XYZ",
            "HoldReassessingDate": "2005-01-01",
            "PreventRearrangement": false,
            "EndDate": "2010-01-01"
          },
 {
            "Rule": "HOL-00003",
            "StartDate": "2000-01-01",
            "HoldOwner": "M. Tartempion",
            "HoldReason": "Gel du dossier dans le cadre de l'enquête parlementaire ABC",
            "HoldReassessingDate": "2005-01-01",
            "PreventRearrangement": true,
            "EndDate": "2010-01-01"
          }
       ]
     }
 }
```
Le gel est l'une des catégories de règle qui peut figurer parmi l'ensemble de **règles pour une unité archivistique**, héritant des règles présentes dans le bloc ManagementMetadata et/ou dans le sous-bloc Management (\_mgt – obligatoire, mais pouvant être vide)<sup>[3](#page-10-0)</sup>. Il est défini dans un sous-bloc dédié (HoldRule – facultatif).

Cette catégorie peut contenir :

- **une à plusieurs règles** particulières, énumérées dans un tableau (Rules facultatif). Chacune des règles de ce tableau est elle-même composée de plusieurs informations :
	- l'**identifiant de la règle**, correspondant à l'identifiant d'une des règles définies dans le référentiel des règles de gestion (Rule – obligatoire) ;

<span id="page-10-0"></span><sup>3</sup> Pour plus d'informations, consulter *VITAM - Modèle de données*, chapitre 4.1, « Collection Unit ».

- la **date de début du calcul de l'échéance** (StartDate facultatif) ;
- la **date de fin d'application de la règle** (EndDate facultatif). Cette valeur est issue d'un calcul réalisé par la solution logicielle Vitam. Celui-ci consiste en l'ajout du délai correspondant à la règle dans la collection FileRules à la valeur du champ startDate (EndDate = StartDate + Durée)<sup>[4](#page-11-0)</sup>;
- des données spécifiques :
	- la **date de fin de gel**, pour les règles de gel ne déclarant pas de durée générique (HoldEndDate – facultatif),
	- le **propriétaire** de la règle de gel (HoldOwner facultatif) ;
	- la **raison** de la règle de gel (HoldReason facultatif) ;
	- la date de réévaluation de la règle de gel (HoldReassessingDate facultatif),
	- **blocage du reclassement** de l'archives gelée (PreventRearrangement obligatoire), dont la valeur par défaut est « false » ;
- des paramètres de gestion d'héritage de règles (Inheritance<sup>[5](#page-11-1)</sup> facultatif), pouvant contenir les deux éléments suivants :
	- booléen permettant de **bloquer l'héritage de toutes les règles** de gel de la même catégorie (PreventInheritance – obligatoire),
	- **règles de gel qui ne doivent pas être héritées** d'un parent, correspondant au champ « RefNonRuleId » du SEDA (PreventRulesId – obligatoire, mais pouvant être vide).

#### Enregistrement paramétrable

La solution logicielle Vitam enregistre également en base à la demande pour chaque unité archivistique les règles de gel applicables et les échéances de ces règles, que les règles soient déclarées par l'unité archivistique ou héritées d'unités archivistiques parentes.

*Par défaut*, est enregistrée la catégorie liée au gel (HoldRule) parmi l'ensemble de **catégories de règle indexées par défaut pour une unité archivistique** (computedInheritedRule – facultatif)

Elle peut contenir :

- la **date d'échéance la plus lointaine** pour la catégorie de règle (MaxEndDate facultatif)
- des données spécifiques à la catégorie « HoldRule » uniquement :
	- la **date de fin de gel**, pour les règles de gel ne déclarant pas de durée générique (HoldEndDate – facultatif),
	- le **propriétaire** de la règle de gel (HoldOwner facultatif) ;
	- la **raison** de la règle de gel (HoldReason facultatif) ;
	- la date de réévaluation de la règle de gel (HoldReassessingDate facultatif),
	- **blocage du reclassement** de l'archives gelée (PreventRearrangement facultatif).

<span id="page-11-1"></span><span id="page-11-0"></span><sup>4</sup> À noter que ce calcul automatique est effectué pour les règles de gel sauf pour celles ne déclarant pas de durée. 5 Ce champ n'est pas formalisé dans le SEDA.

```
"_computedInheritedRules": {
     "StorageRule": {
        "FinalAction": [
          "Copy"
       ]
     },
     "AppraisalRule": {
        "MaxEndDate": "2007-01-01",
       "FinalAction": [
          "Keep"
       ]
     },
     "DisseminationRule": {},
     "AccessRule": {
        "MaxEndDate": "2027-01-01"
     },
     "ReuseRule": {
        "MaxEndDate": "2047-01-01"
     },
     "ClassificationRule": {
        "MaxEndDate": "2025-06-03",
        "ClassificationAudience": [
          "Spécial France"
        ],
        "ClassificationLevel": [
          "Secret Défense"
        ],
        "ClassificationOwner": [
          "Emetteur0"
        ],
        "ClassificationReassessingDate": [
          "2016-06-03"
       ],
        "NeedReassessingAuthorization": [
          true,
          true
       ]
     },
     "HoldRule": {
        "MaxEndDate": "2010-01-01"
     },
     "indexationDate": "2019-07-17"
 }
```
*Exemple d'enregistrement par défaut des catégories de règle de gestion :*

*Pour une configuration indexant en plus, pour chaque règle, les dates d'échéance maximales* (indexInheritedRulesWithRulesIdByTenant), est enregistrée la catégorie liée au gel (HoldRule) parmi l'ensemble de **catégories de règle indexées pour une unité archivistique** (computedInheritedRule – facultatif).

Cette catégorie peut contenir :

- la **date d'échéance la plus lointaine** pour la catégorie de règle (MaxEndDate facultatif) ;
- l'**origine des règles**, qu'elles soient portées, héritées ou les deux (InheritanceOrigin obligatoire). Les valeurs peuvent être : « Inherited », « Local », « LocalAndInherited » ;
- l'**identifiant des règles héritées** (InheritedRuleIds facultatif) ;

- la **date d'échéance la plus lointaine** par règle de gestion (EndDates facultatif). Ce champ contient **une à plusieurs règles de gel**, caractérisée(s) par son(leur) identifiant et ayant pour valeur associée la date de fin de validité la plus longue.  **Point d'attention :** ce champ, ainsi que ses sous-éléments, sont en cours de dépréciation. Ils ont été désindexés et, de fait, ne sont plus requêtables.
- une à plusieurs **règles** de gel (Rules facultatif). Chacune d'elle est modélisée comme suit :
	- **identifiant de la règle**, correspondant au champ « RuleId » du référentiel des règles de gestion (Rule – obligatoire, mais pouvant être vide),
	- **date de fin** de validité la plus longue (EndDate facultatif) ;
- des données spécifiques à la règle de gel :
	- la **date de fin de gel**, pour les règles de gel ne déclarant pas de durée générique (HoldEndDate – facultatif),
	- le **propriétaire** de la règle de gel (HoldOwner facultatif) ;
	- la **raison** de la règle de gel (HoldReason facultatif) ;
	- la date de réévaluation de la règle de gel (HoldReassessingDate facultatif),
	- **blocage du reclassement** de l'archives gelée (PreventRearrangement facultatif).

```
Exemple d'enregistrement par défaut des catégories de règle de gestion :
```

```
"_computedInheritedRules": {
     "StorageRule": {
        "FinalAction": [
          "Copy"
       ]
     },
     "AppraisalRule": {
        "MaxEndDate": "2007-01-01",
       "InheritanceOrigin": "Local",
       "EndDates": {
          "APP-00001": "2007-01-01"
       },
       "Rules": [
          {
             "Rule": "APP-00001",
             "EndDate": "2007-01-01"
          }
        ],
        "FinalAction": [
          "Keep"
       ]
     },
     "DisseminationRule": {},
     "AccessRule": {
        "MaxEndDate": "2025-01-01",
        "InheritanceOrigin": "Inherited",
        "InheritanceRuleIds": ["DIS-00001"],
        "EndDates": {
          "DIS-00001": "2025-01-01"
       },
       "Rules": [
          {
             "Rule": "DIS-00001",
             "EndDate": "2025-01-01"
          }
```
],

```
 },
     "ReuseRule": {
        "MaxEndDate": "2047-01-01",
        "InheritanceOrigin": "LocalAndInherited",
        "InheritanceRuleIds": ["REU-00001"],
        "EndDates": {
          "REU-00001": "2023-01-01",
          "REU-00004": "2040-01-01"
        },
       "Rules": [
          {
             "Rule": "REU-00001",
             "EndDate": "2023-01-01"
          },
\overline{\mathcal{L}} "Rule": "REU-00004",
             "EndDate": "2040-01-01"
          }
       ],
     },
     "HoldRule": {
        "MaxEndDate": "2010-01-01",
        "InheritanceOrigin": "Local",
       "EndDates": {
          "HOL-00002": "2010-01-01"
        },
       "Rules": [
          {
             "Rule": "HOL-00002",
             "EndDate": "2010-01-01"
          }
       ],
     },
      "indexationDate": "2019-07-17"
 }
```
*Pour une configuration indexant toutes les catégories de règle, ainsi que leur contexte* (indexInheritedRulesWithAPIV2OutputByTenant), sont enregistrés les éléments suivants :

- ensemble de **catégories de règle indexées pour une unité archivistique, incluant leur contexte** (inheritedRulesAPIOutput – facultatif). Il peut contenir les éléments suivants :
	- des propriétés génériques (Global Properties facultatif). Chacune d'elle est modélisée comme suit :
		- **identifiant unique de l'unité archivistique**, généré par la solution logicielle Vitam (UnitId – obligatoire),
		- **identifiant du service producteur**, correspondant au champ « Identifier » du référentiel des services agents (OriginatingAgency – obligatoire),
		- **identifiant de l'(des) unité(s) archivistique(s)** d'où provient la propriété (Paths – obligatoire),
		- **nom de la propriété** décrite (PropertyName obligatoire, mais pouvant être vide),
		- **valeur de la propriété** décrite, pouvant varier en fonction de la propriété décrite (PropertyValue – obligatoire, mais pouvant être vide) ;
	- la règle de gel (HoldRule), parmi une liste de catégories de règles de gestion appliquées à cette unité archivistique (facultatif).

Cette catégorie peut contenir :

- une à plusieurs règles de gel (Rules obligatoire, mais pouvant être vide). Chacune d'elle est modélisée comme suit :
	- **E identifiant unique de l'unité archivistique**, généré par la solution logicielle Vitam (UnitId – obligatoire),
	- **identifiant du service producteur**, correspondant au champ « Identifier » du référentiel des services agents (OriginatingAgency – obligatoire),
	- **identifiant de l'(des) unité(s) archivistique(s)** d'où provient la règle de gestion (Paths – obligatoire),
	- **identifiant de la règle**, correspondant au champ « RuleId » du référentiel des règles de gestion (Rule – obligatoire, mais pouvant être vide),
	- date de début du calcul de l'échéance (StartDate facultatif),
	- **date de fin** d'application de la règle (EndDate facultatif) ;
- des propriétés propres à la règle décrite (Properties obligatoire, mais pouvant être vide).

Chacune d'elle est modélisée comme suit :

- **E identifiant unique de l'unité archivistique**, généré par la solution logicielle Vitam (UnitId – obligatoire),
- **E** identifiant du service producteur, correspondant au champ « Identifier » du référentiel des services agents (OriginatingAgency – obligatoire),
- **identifiant de l'(des) unité(s) archivistique(s)** d'où provient la propriété (Paths – obligatoire),
- **nom de la propriété** décrite (PropertyName obligatoire, mais pouvant être vide),
- **valeur de la propriété** décrite, pouvant varier en fonction de la propriété décrite (PropertyValue – obligatoire, mais pouvant être vide).

Ces propriétés sont spécifiques à la catégorie « HoldRule » uniquement :

- la **date de fin de gel**, pour les règles de gel ne déclarant pas de durée générique (HoldEndDate – facultatif),
- le **propriétaire** de la règle de gel (HoldOwner facultatif) ;
- la **raison** de la règle de gel (HoldReason facultatif) ;
- la date de réévaluation de la règle de gel (HoldReassessingDate facultatif),
- **blocage du reclassement** de l'archives gelée (PreventRearrangement facultatif).

```
Exemple d'enregistrement par défaut des catégories de règle de gestion :
"inheritedRulesAPIOutput": {
       "GlobalProperties": [
\{ "UnitId": "aeaqaaaaaehi7u6oabuokalqki5qvziaaabq",
           "OriginatingAgency": "RATP",
           "Paths": [
[[]
               "aeaqaaaaaehi7u6oabuokalqki5qv2aaaaaq",
               "aeaqaaaaaehi7u6oabuokalqki5qvzyaaaba",
               "aeaqaaaaaehi7u6oabuokalqki5qvziaaabq"
 ]
 ],
           "PropertyName": "NeedAuthorization",
```

```
 "PropertyValue": "true"
         }
       ],
       "StorageRule": {
         "Rules": [],
         "Properties": [
\overline{\mathcal{L}} "UnitId": "aeaqaaaaaehi7u6oabuokalqki5qv2aaaaaq",
              "OriginatingAgency": "RATP",
              "Paths": [
[[]
                  "aeaqaaaaaehi7u6oabuokalqki5qv2aaaaaq"
 ]
              ],
              "PropertyName": "FinalAction",
              "PropertyValue": "Copy"
 }
         ]
       },
       "AppraisalRule": {
         "Rules": [],
         "Properties": [
           {
              "UnitId": "aeaqaaaaaehi7u6oabuokalqki5qv2aaaada",
              "OriginatingAgency": "RATP",
              "Paths": [
[[]
                  "aeaqaaaaaehi7u6oabuokalqki5qv2aaaaaq",
                  "aeaqaaaaaehi7u6oabuokalqki5qv2iaaabq",
                  "aeaqaaaaaehi7u6oabuokalqki5qv2aaaaeq",
                  "aeaqaaaaaehi7u6oabuokalqki5qv2aaaada"
 ]
              ],
              "PropertyName": "FinalAction",
              "PropertyValue": "Keep"
           },
 {
              "UnitId": "aeaqaaaaaehi7u6oabuokalqki5qvyaaaaba",
              "OriginatingAgency": "RATP",
              "Paths": [
[[]
                  "aeaqaaaaaehi7u6oabuokalqki5qv2aaaaaq",
                  "aeaqaaaaaehi7u6oabuokalqki5qvzyaaaba",
                  "aeaqaaaaaehi7u6oabuokalqki5qvziaaabq",
                  "aeaqaaaaaehi7u6oabuokalqki5qvyaaaaba"
 ]
              ],
              "PropertyName": "FinalAction",
              "PropertyValue": "Keep"
           }
         ]
       },
       "DisseminationRule": {
         "Rules": [],
         "Properties": []
       },
       "ReuseRule": {
         "Rules": [
           {
              "UnitId": "aeaqaaaaaehi7u6oabuokalqki5qvzyaaaba",
              "OriginatingAgency": "RATP",
              "Paths": [
[[]
```

```
Programme Vitam – Les éliminations avec la solution logicielle Vitam – v. 3.0.
```

```
 "aeaqaaaaaehi7u6oabuokalqki5qv2aaaaaq",
                  "aeaqaaaaaehi7u6oabuokalqki5qvzyaaaba"
 ]
              ],
              "Rule": "REU-00001",
              "StartDate": "2000-01-01",
              "EndDate": "2010-01-01"
           }
         ],
         "Properties": []
       },
       "ClassificationRule": {
         "Rules": [],
         "Properties": []
       },
       "AccessRule": {
         "Rules": [
           {
              "UnitId": "aeaqaaaaaehi7u6oabuokalqki5qvyaaaaba",
              "OriginatingAgency": "RATP",
              "Paths": [
 [
                  "aeaqaaaaaehi7u6oabuokalqki5qv2aaaaaq",
                  "aeaqaaaaaehi7u6oabuokalqki5qvzyaaaba",
                  "aeaqaaaaaehi7u6oabuokalqki5qvziaaabq",
                  "aeaqaaaaaehi7u6oabuokalqki5qvyaaaaba"
 ]
              ],
              "Rule": "ACC-00002",
              "StartDate": "2000-01-01",
              "EndDate": "2025-01-01"
           },
 {
              "UnitId": "aeaqaaaaaehi7u6oabuokalqki5qv2aaaaeq",
              "OriginatingAgency": "RATP",
              "Paths": [
 [
                  "aeaqaaaaaehi7u6oabuokalqki5qv2aaaaaq",
                  "aeaqaaaaaehi7u6oabuokalqki5qv2iaaabq",
                  "aeaqaaaaaehi7u6oabuokalqki5qv2aaaaeq"
 ]
              ],
              "Rule": "ACC-00002",
              "StartDate": "2002-01-01",
              "EndDate": "2027-01-01"
           }
         ],
          "Properties": []
       }
    },
     "HoldRule": {
         "Rules": [
           {
              "UnitId": "aeaqaaaaaehkzzw7ab6psalz6x2weqqaaaca",
              "OriginatingAgency": "RATP",
              "Paths": [
[[]
                  "aeaqaaaaaehkzzw7ab6psalz6x2weqqaaaca"
 ]
              ],
              "Rule": "HOL-00002",
              "StartDate": "2000-01-01",
              "PreventRearrangement": false,
```

```
 "HoldEndDate": "2010-01-01",
          "HoldOwner": "Owner",
          "HoldReassessingDate": "2005-01-01",
          "EndDate": "2010-01-01",
          "HoldReason": "Reason"
        }
     ],
     "Properties": []
   },
 "indexationDate": "2020-02-17",
 "NeedAuthorization": [
   true
 ]
```
}

# <span id="page-19-2"></span>4. Mécanismes mis en œuvre dans la solution logicielle Vitam

La solution logicielle Vitam offre à un service d'archives plusieurs fonctionnalités lui permettant de gérer les règles de gel associées aux archives :

- la **configuration** des règles de gel au niveau de la plate-forme ;
- l'**administration des règles de gel dans le référentiel** de règles de gestion ;
- en entrée du système, le **calcul des échéances** associées aux unités archivistiques gelées et **l'indexation des métadonnées** liées au gel et associées à ces unités archivistiques ;
- en gestion des archives existantes :
	- le **gel d'archives, visant à interdire leur élimination et, le cas échéant, leur reclassement,** et l'indexation des règles de gel et échéances héritées par les unités archivistiques :
	- le **dégel** d'archives ;
	- à la demande, le calcul des échéances applicables aux unités archivistiques gelées et l'**indexation** du résultat dans un champ spécifique permettant des recherches et des filtres sur les résultats ;
- en accès, le **calcul des échéances** pour toutes les unités archivistiques conservées dans le système, ainsi qu'un **filtre sur les catégories de règles échues** au moyen d'un contrat d'accès.

Les fonctionnalités ont été conçues et réalisées pour prendre en compte toutes les situations susceptibles d'être rencontrées par les services d'archives<sup>[6](#page-19-3)</sup>, notamment en termes de structuration des archives prises en charge, avec la possibilité d'avoir :

- **0 à n unités archivistiques** à la racine du bloc DescriptionMetadata du message de transfert d'archives (ArchiveTransfer) ;
- **0 à n parents** pour une unité archivistique ;
- **0 à n enfants** pour une unité archivistique.

Le présent document détaille uniquement les mécanismes permettant de **geler et dégeler** une archives. Les autres fonctionnalités sont décrites dans la documentation *Règles de gestion*.

## <span id="page-19-1"></span>4.1. Réalisation du gel d'archives

Le gel d'archives s'effectue au moyen d'une opération de mise à jour en masse effectuée sur un lot d'archives préalablement sélectionnées. Il a pour impact d'interdire l'élimination des archives gelées et, de manière optionnelle, de bloquer leur reclassement.

### <span id="page-19-0"></span>4.1.1. Action de gel

La solution logicielle permet de geler un lot d'archives au moyen des API. Plusieurs critères

<span id="page-19-3"></span><sup>6</sup>Pour plus de précisions, consulter la documentation *VITAM. Organisation de l'information.*

de constitution d'un lot d'archives à geler sont utilisables : identifiant d'une opération d'entrée, unité(s) archivistique(s) précise(s), ensemble des unités archivistiques dépendant d'une unité archivistique précise, etc.

#### **Point d'attention :**

- La sélection est réalisée en fonction des droits octroyés par le contrat d'accès utilisé.
- La solution logicielle Vitam ne contrôle pas si le lot contient des archives éliminables ou à conserver.

L'action de gel d'archives s'effectue au moyen de l'opération de mise à jour en masse des règles de gestion. Elle consiste en l'ajout d'une à plusieurs règles de gel sur le lot d'archives sélectionnées :

- Si on ajoute une règle de gel définie dans le référentiel sans durée ni mesure, l'unité archivistique contiendra une règle de gel sans date de fin calculée par la solution logicielle Vitam ;
- Si on ajoute une règle de gel définie dans le référentiel avec durée et mesure, en plus d'une date de début, la solution logicielle Vitam calculera automatiquement la date de dégel des archives.

Il est également possible d'ajouter des informations liées à l'émetteur et à la raison du gel du lot d'archives, une date de révision de la règle, mais aussi de bloquer tout reclassement du lot d'archives.

 **Point d'attention :** Il n'est pas possible d'ajouter une règle de gel au moyen d'une opération de mise à jour unitaire de règle de gestion. Ce service fourni par la solution logicielle Vitam est en cours de dépréciation.

L'opération est journalisée dans le journal des opérations. Son statut à l'issue de la mise en œuvre du gel pourra être :

- succès : toutes les unités archivistiques soumises ont été gelées ;
- erreur : les paramètres de la requête d'ajout d'une règle de gel sont incohérents par rapport au référentiel des règles de gestion, par exemple : ils contiennent une date de fin (HoldEndDate) alors que la règle de gel déclarée dans le référentiel déclare une durée et une mesure ;
- fatal : une erreur technique s'est produite lors du processus de mise en œuvre de l'opération de gel.

Elle donne lieu à un enregistrement dans le journal du cycle de vie de l'(des) unité(s) archivistique(s) ayant fait l'objet d'un gel.

 **Point d'attention :** L'information n'est enregistrée que dans le journal du cycle de vie de l'(des) unité(s) archivistique(s) racine(s).

#### <span id="page-21-0"></span>4.1.2. Impacts du gel sur les traitements de masse

#### **Impact sur le processus d'élimination**

Une archives gelée ou héritant d'une règle de gel **ne peut pas être éliminée** du système si la date de fin calculée de gel ou la date de fin renseignée (HoldEndDate) n'est pas arrivée à échéance.

Il est néanmoins possible d'intégrer une archives gelée dans :

• le processus d'**analyse** d'élimination. Le résultat de cette analyse, indexé dans les métadonnées des unités archivistiques, indiquera un conflit en raison du caractère gelé de l'archives (statut CONFLICT, BLOCKED\_BY\_HOLD\_RULE) :

```
 "_elimination": [
     {
       "OperationId": "aeeaaaaaa2hfba5wabzviallw7xjlsqaaaaq",
       "GlobalStatus": "CONFLICT",
       "DestroyableOriginatingAgencies": [],
       "NonDestroyableOriginatingAgencies": [],
       "ExtendedInfo": [
         {
            "ExtendedInfoType": "BLOCKED_BY_HOLD_RULE",
            "ExtendedInfoDetails": {
              "HoldRuleIds": [
                "HOL-00001"
 ]
```
• le processus d'**élimination**. L'opération sera alors en avertissement et signalera le statut de l'unité archivistique gelée comme ne pouvant être déterminé (Global Status : CONFLICT), même si sa durée d'utilité administrative est arrivée à échéance et son sort final est égal à « Destroy »<sup>[7](#page-21-1)</sup>.

#### **Impact sur le processus de réorganisation d'arborescence**

La solution logicielle Vitam permet de bloquer tout reclassement d'archives gelées ou héritant d'une règle de gel de manière **optionnelle**. Par défaut, ce blocage n'est pas activé.

Ce blocage est rendu possible par l'ajout, lors de l'opération de gel d'archives, d'un paramètre l'activant. La requête doit en effet contenir en plus de la règle de gel le blocage du reclassement avec pour valeur « true » (PreventRearrangement).

Lors d'une réorganisation d'arborescence d'au moins une archives gelée contenant un blocage de reclassement actif, l'opération sera en échec à la tâche de contrôle du blocage de reclassification des unités archivistiques par des règles de gel.

La réorganisation d'arborescence reste possible dans les cas suivants :

• l'archives gelée ne dispose pas d'un blocage de reclassement actif. Le paramètre a pour valeur « false » ;

<span id="page-21-1"></span><sup>7</sup> Pour plus de précisions, consulter la documentation *VITAM. Les éliminations avec la solution logicielle Vitam.*

• l'archives gelée, pouvant disposer d'un blocage actif, a une date de fin, calculée ou renseignée, arrivée à échéance.

**Point d'attention :** il est recommandé d'activer le blocage de tout reclassement d'archives gelées. En effet, activé, ce paramètre permet d'éviter de dégeler des archives héritant d'une règle de gel à la suite d'une réorganisation d'arborescence.

## <span id="page-22-1"></span>4.2. Réalisation du dégel d'archives

La solution logicielle Vitam permet de dégeler des archives de plusieurs manières. Cette action permet de rétablir le cycle de vie attendu des archives.

#### <span id="page-22-0"></span>4.2.1. Action de dégel

#### **Dégel manuel**

Que la règle de gel contienne une date de fin calculée ou renseignée manuellement, la solution logicielle Vitam permet de dégeler un lot d'archives gelées au moyen des API, que ces archives déclarent ou héritent d'une règle avec date de fin calculée ou renseignée manuellement, que la règle soit arrivée à échéance ou non. Plusieurs critères de constitution d'un lot d'archives à dégeler sont utilisables : unité(s) archivistique(s) contenant ou héritant d'une règle de gel, unité(s) archivistique(s) contenant ou héritant d'une règle de gel arrivée à échéance, date de réévaluation du caractère gelé d'unité(s) archivistique(s), etc.

Point d'attention : La sélection est réalisée en fonction des droits octroyés par le contrat d'accès utilisé.

L'action de dégel d'archives s'effectue au moyen de l'opération de mise à jour en masse des règles de gestion. Elle consiste en la suppression d'une à plusieurs règles de gel sur le lot d'archives sélectionnées.

**Point d'attention :** Il n'est pas possible de supprimer une règle de gel au moyen d'une opération de mise à jour unitaire de règle de gestion. Ce service fourni par la solution logicielle Vitam est en cours de dépréciation.

L'opération est journalisée dans le journal des opérations.

Elle donne lieu à un enregistrement dans le journal du cycle de vie de l'(des) unité(s) archivistique(s) ayant fait l'objet d'un gel.

 **Point d'attention :** L'information n'est enregistrée que dans le journal du cycle de vie de l'(des) unité(s) archivistique(s) racine(s).

#### **Dégel automatisé**

La solution logicielle Vitam rend possible le dégel automatique d'archives dans deux cas :

• quand l'archives gelée contient une date de fin calculée par le système, l'archives portant ou héritant de la règle est automatiquement dégelée lorsque la date de fin est arrivée à échéance ;

• quand l'archives gelée ne contient pas de date de fin calculée, il est possible d'associer au moment de l'ajout de la règle de gel ou a posteriori une date de fin de gel (HoldEndDate). Cette archives est automatiquement dégelée dès que cette date de fin renseignée manuellement est arrivée à échéance.

Aucune opération n'est alors réalisée, ni journalisée.

**Point d'attention :** il est recommandé d'utiliser cette option de dégel, si on souhaite pouvoir conserver traces dans les métadonnées des unités archivistiques que certaines ont été gelées durant une certaine période.

#### <span id="page-23-0"></span>4.1.2. Impacts du dégel sur les traitements de masse

Une archives dégelée à la suite d'une suppression de sa règle de gel ou en raison de sa date de fin arrivée à échéance peut à nouveau faire l'objet de traitements de masse :

- elle peut être analysée, puis éliminée, si aucun autre conflit n'est détecté et si sa durée d'utilité administrative est arrivée à échéance et si son sort final est égal à « Destroy » ;
- elle peut être déplacée dans les arborescences sans aucun blocage.

Elle poursuit à nouveau son cycle de vie.

# <span id="page-24-2"></span>5. Conseils de mise en œuvre

À l'issue de la réalisation de fonctionnalités concernant les règles de gel associées aux unités archivistiques, l'équipe projet Vitam est en mesure de fournir quelques recommandations de mise en œuvre<sup>[8](#page-24-3)</sup>.

# <span id="page-24-1"></span>5.1. Comment intégrer des règles de gel dans le référentiel des règles de gestion ?

Il est obligatoire de déclarer des règles de gel dans le référentiel des règles de gestion pour pouvoir geler des archives.

Le référentiel peut être alimenté :

- d'une manière très générique, en se focalisant uniquement sur les durées associées aux règles. À titre d'exemple, il est possible de déclarer des règles correspondant à des durées d'1 an, de 2 ans, de 3 ans, etc. Dans ce cas, la règle pourra être utilisée pour différentes catégories de dossiers gelés ;
- d'une manière plus spécifique, en se focalisant sur les spécificités de chaque catégorie de dossier gelé. À titre d'exemple, on pourra distinguer la règle applicable à des scellés judiciaires de la règle applicable lors d'audits comptables et/ou financiers.

La première solution présente l'avantage de limiter le nombre de règles à administrer ; la seconde, de permettre d'effectuer des mises à jour de règles plus ciblées.

Par ailleurs, il est possible de déclarer des règles de gel :

- avec durée et mesure, comme pour les autres règles de gestion ;
- <span id="page-24-0"></span>• sans durée et mesure, si on n'est pas en capacité de préciser ces éléments.

# 5.2. Quand et comment bloquer le reclassement d'archives gelées ?

Il est possible de bloquer le reclassement d'archives portant ou héritant d'une règle de gel par l'utilisation du paramètre interdisant la réorganisation d'arborescences des archives gelées (PreventRearrangement), en lui attribuant une valeur égale à « true ».

Il est fortement recommandé d'utiliser systématiquement ce paramètre et de l'activer, malgré son caractère facultatif.

S'il n'est pas utilisé (valeur « false » par défaut, autorisant les reclassements d'archives) ou activé (par la valeur « true »), il est en effet possible de dégeler des archives héritant d'une règle de gel en les déplaçant dans une arborescence ne portant pas de règle de gel.

<span id="page-24-3"></span><sup>8</sup> D'autres conseils d'utilisation sont proposés dans la documentation *VITAM. Règles de gestion.*

## <span id="page-25-0"></span>5.3. Comment geler des archives ?

Il est possible de geler des archives par l'ajout d'une règle de gel. Lors de cette opération d'ajout de métadonnées liées à une règle de gel, il est :

- obligatoire de signaler un identifiant de règle de gel,
- fortement recommandé de :
	- associer à cet identifiant une date de début,
	- déclarer un blocage de reclassement (PreventRearrangement avec une valeur égale à « true »),
- conseillé, dans le cas d'une règle ne déclarant ni durée ni mesure, d'indiquer une date de réévaluation de la règle de gel.

## <span id="page-26-0"></span>Annexe 1: Exemple de message ArchiveTransfer mettant en œuvre les différentes possibilités d'utilisation des règles de gestion

*Nota bene* **:** le cas présenté ci-dessous est un exemple fictif qui vise simplement à vérifier la bonne mise en œuvre des mécanismes relatifs aux règles de gel dans la solution logicielle Vitam.

```
<?xml version="1.0" encoding="UTF-8"?>
<ArchiveTransfer xmlns:xsi="http://www.w3.org/2001/XMLSchema-instance"
 xsi:schemaLocation="fr:gouv:culture:archivesdefrance:seda:v2.1 seda-2.1-main.xsd"
 xmlns="fr:gouv:culture:archivesdefrance:seda:v2.1">
   <Comment>Test SIP for HoldRules</Comment>
   <Date>2016-10-12T16:28:40</Date>
   <MessageIdentifier>20161012002</MessageIdentifier>
   <ArchivalAgreement>IC-000001</ArchivalAgreement>
   <CodeListVersions>
     <ReplyCodeListVersion>ReplyCodeListVersion0</ReplyCodeListVersion>
     <MessageDigestAlgorithmCodeListVersion>MessageDigestAlgorithmCodeListVersion0</
MessageDigestAlgorithmCodeListVersion>
     <MimeTypeCodeListVersion>MimeTypeCodeListVersion0</MimeTypeCodeListVersion>
     <EncodingCodeListVersion>EncodingCodeListVersion0</EncodingCodeListVersion>
     <FileFormatCodeListVersion>FileFormatCodeListVersion0</FileFormatCodeListVersion>
     <CompressionAlgorithmCodeListVersion>CompressionAlgorithmCodeListVersion0</
CompressionAlgorithmCodeListVersion>
     <DataObjectVersionCodeListVersion>DataObjectVersionCodeListVersion0</
DataObjectVersionCodeListVersion>
     <StorageRuleCodeListVersion>StorageRuleCodeListVersion0</StorageRuleCodeListVersion>
     <AppraisalRuleCodeListVersion>AppraisalRuleCodeListVersion0</AppraisalRuleCodeListVersion>
     <AccessRuleCodeListVersion>AccessRuleCodeListVersion0</AccessRuleCodeListVersion>
     <DisseminationRuleCodeListVersion>DisseminationRuleCodeListVersion0</
DisseminationRuleCodeListVersion>
     <ReuseRuleCodeListVersion>ReuseRuleCodeListVersion0</ReuseRuleCodeListVersion>
     <ClassificationRuleCodeListVersion>ClassificationRuleCodeListVersion0</
ClassificationRuleCodeListVersion>
     <AuthorizationReasonCodeListVersion>AuthorizationReasonCodeListVersion0</
AuthorizationReasonCodeListVersion>
     <RelationshipCodeListVersion>RelationshipCodeListVersion0</RelationshipCodeListVersion>
   </CodeListVersions>
   <DataObjectPackage>
     <DescriptiveMetadata>
       <ArchiveUnit id="ID01">
          <Content>
            <DescriptionLevel>Item</DescriptionLevel>
            <Title>Unit1</Title>
            <Description>Unit1 - Sans HoldRules</Description>
          </Content>
          <ArchiveUnit id="ID_REF_1">
            <ArchiveUnitRefId>ID02</ArchiveUnitRefId>
          </ArchiveUnit>
          <ArchiveUnit id="ID_REF_2">
            <ArchiveUnitRefId>ID03</ArchiveUnitRefId>
          </ArchiveUnit>
       </ArchiveUnit>
```

```
 <ArchiveUnit id="ID02">
   <Management>
     <AppraisalRule>
        <Rule>APP-00002</Rule>
       <StartDate>2000-01-01</StartDate>
       <FinalAction>Destroy</FinalAction>
     </AppraisalRule>
     <HoldRule>
       <Rule>HOL-00001</Rule>
       <StartDate>2000-01-01</StartDate>
       <HoldOwner>Owner de la règle de Gel</HoldOwner>
       <HoldReassessingDate>2005-01-01</HoldReassessingDate>
       <HoldReason>Motif du gel</HoldReason>
       <PreventRearrangement>true</PreventRearrangement>
     </HoldRule>
   </Management>
   <Content>
     <DescriptionLevel>Item</DescriptionLevel>
     <Title>Unit2</Title>
     <Description>Unit2 - Hold rules avec durée définie, et date de début</Description>
   </Content>
   <ArchiveUnit id="ID_REF_3">
     <ArchiveUnitRefId>ID05</ArchiveUnitRefId>
   </ArchiveUnit>
 </ArchiveUnit>
 <ArchiveUnit id="ID03">
   <Management>
     <HoldRule>
       <Rule>HOL-00001</Rule>
     </HoldRule>
   </Management>
   <Content>
     <DescriptionLevel>Item</DescriptionLevel>
     <Title>Unit3</Title>
     <Description>Unit3 - Hold rules avec durée définie, sans date de début</Description>
   </Content>
   <ArchiveUnit id="ID_REF_4">
     <ArchiveUnitRefId>ID06</ArchiveUnitRefId>
   </ArchiveUnit>
   <ArchiveUnit id="ID_REF_5">
     <ArchiveUnitRefId>ID07</ArchiveUnitRefId>
   </ArchiveUnit>
 </ArchiveUnit>
 <ArchiveUnit id="ID04">
   <Management>
     <HoldRule>
       <Rule>HOL-00002</Rule>
       <StartDate>2000-01-01</StartDate>
       <HoldEndDate>2010-01-01</HoldEndDate>
       <HoldOwner>Owner de la règle de Gel</HoldOwner>
       <HoldReassessingDate>2005-01-01</HoldReassessingDate>
       <HoldReason>Motif du gel</HoldReason>
       <PreventRearrangement>false</PreventRearrangement>
     </HoldRule>
   </Management>
   <Content>
     <DescriptionLevel>Item</DescriptionLevel>
     <Title>Unit4</Title>
```

```
 <Description>Unit4 - Hold rules avec durée indéfinie, et durée de fin explicite 
HoldEndDate</Description>
          </Content>
        </ArchiveUnit>
        <ArchiveUnit id="ID05">
          <Management>
            <HoldRule>
               <Rule>HOL-00002</Rule>
               <StartDate>2000-01-01</StartDate>
               <HoldOwner>Owner de la règle de Gel</HoldOwner>
               <HoldReassessingDate>2005-01-01</HoldReassessingDate>
               <PreventRearrangement>false</PreventRearrangement>
            </HoldRule>
          </Management>
          <Content>
            <DescriptionLevel>Item</DescriptionLevel>
            <Title>Unit5</Title>
            <Description>Unit5 - Hold rules avec durée indéfinie, et sans durée de fin explicite HoldEndDate</
Description>
          </Content>
        </ArchiveUnit>
        <ArchiveUnit id="ID06">
          <Management>
            <HoldRule>
               <RefNonRuleId>HOL-00001</RefNonRuleId>
            </HoldRule>
          </Management>
          <Content>
            <DescriptionLevel>Item</DescriptionLevel>
            <Title>Unit6</Title>
            <Description>Unit6 - HoldRules avec RefNonRuleId</Description>
          </Content>
        </ArchiveUnit>
        <ArchiveUnit id="ID07">
          <Management>
            <HoldRule>
               <PreventInheritance>true</PreventInheritance>
            </HoldRule>
          </Management>
          <Content>
            <DescriptionLevel>Item</DescriptionLevel>
            <Title>Unit7</Title>
            <Description>Unit7 - HoldRules avec PreventInheritence</Description>
          </Content>
        </ArchiveUnit>
        <ArchiveUnit id="ID08">
          <Management>
            <HoldRule>
               <Rule>HOL-00001</Rule>
               <StartDate>2000-01-01</StartDate>
               <HoldOwner>Owner de la règle de Gel HOL-00001</HoldOwner>
               <Rule>HOL-00002</Rule>
               <HoldEndDate>2010-01-01</HoldEndDate>
               <HoldOwner>Owner de la règle de Gel HOL-00002</HoldOwner>
               <HoldReassessingDate>2005-01-01</HoldReassessingDate>
               <PreventRearrangement>false</PreventRearrangement>
               <Rule>HOL-00003</Rule>
               <RefNonRuleId>HOL-00004</RefNonRuleId>
```

```
 </HoldRule>
          </Management>
          <Content>
            <DescriptionLevel>Item</DescriptionLevel>
            <Title>Unit8</Title>
            <Description>Unit8 - Multiples HoldRules</Description>
          </Content>
       </ArchiveUnit>
     </DescriptiveMetadata>
     <ManagementMetadata>
       <OriginatingAgencyIdentifier>Vitam</OriginatingAgencyIdentifier>
       <SubmissionAgencyIdentifier>Vitam</SubmissionAgencyIdentifier>
       <HoldRule>
          <Rule>HOL-00003</Rule>
          <StartDate>2000-01-01</StartDate>
          <HoldOwner>Owner de la règle de Gel HOL-00003</HoldOwner>
          <HoldReassessingDate>2005-01-01</HoldReassessingDate>
          <HoldReason>Motif du gel HOL-00003</HoldReason>
          <PreventRearrangement>false</PreventRearrangement>
       </HoldRule>
     </ManagementMetadata>
   </DataObjectPackage>
   <RelatedTransferReference>RelatedTransferReference0</RelatedTransferReference>
   <TransferRequestReplyIdentifier>TransferRequestReplyIdentifier0</TransferRequestReplyIdentifier>
   <ArchivalAgency>
     <Identifier>BBBBBB</Identifier>
   </ArchivalAgency>
   <TransferringAgency>
     <Identifier>FRAN_NP_050758</Identifier>
   </TransferringAgency>
</ArchiveTransfer>
```
## <span id="page-30-0"></span>Annexe 2 : Exemple de requête pour geler et dégeler des archives

Requête permettant d'ajouter une règle de gel (la règle n'a pas de durée ni de mesure) :

```
{
"dslRequest": {
    "$roots": [],
    "$query": [ { "$eq": { "#id": "{{unit-id}}" } } ],
    "$threshold": 10000
},
"ruleActions": {
"add": [
    {
    "HoldRule": {
    "Rules": [
       {
       "Rule": "HOL-00001",
       "StartDate": "2000-01-01",
       "HoldEndDate": "2025-01-01",
       "HoldOwner": "Owner",
       "HoldReason": "Reason",
       "HoldReassessingDate": "2015-01-01",
       "PreventRearrangement": true
     }
    ]
   }
}
],
"update": [],
"delete": []
}
}
```
Requête permettant d'ajouter une règle de gel (la règle a une durée et une mesure) :

```
{
"dslRequest": {
    "$roots": [],
    "$query": [ { "$eq": { "#id": "{{unit-id}}" } } ],
    "$threshold": 10000
},
"ruleActions": {
"add": [
    {
    "HoldRule": {
    "Rules": [
       {
       "Rule": "HOL-00002",
       "StartDate": "2000-01-01",
       "HoldOwner": "Owner",
       "HoldReason": "Reason",
       "HoldReassessingDate": "2015-01-01",
       "PreventRearrangement": true
     }
    ]
   }
}
],
"update": [],
"delete": []
}
}
```
Requête permettant de supprimer une règle de gel :

```
{
"dslRequest": {
  "$roots": [],
  "$query": [ { "$eq": { "#id": "{{unit-id}}" } } ],
  "$threshold": 10000
},
"ruleActions": {
    "add": [],
    "update": [],
    "delete": [
       {
       "HoldRule": {
       "Rules": [
         {
         "Rule": "HOL-00001"
       }
      ]
```
 } }  $\vert$ ] } }